The copy filmed here hea been reproduced thenks to the generosity of:

National Library of Canada

L

The images appearing here are the best quelity possible considering the condition and legibility of tha original copy and in kaaping with tha filming contract apocifieationa.

Original copiaa in printad papar covara ara filmad beginning with tha front cover and ending on the last page with a printed or illuatrated impression, or the back cover when eppropriate. All other original copies are filmed beginning on the first pege with a printed or illustrated impression. and ending on the laat page with a printed or illuatrated impreaaion.

The laat recorded frame on eech microfiche shall contain the symbol —— (meaning "CON-TINUEO"). or the symbol Y (meaning "END"), whichever appliaa.

Maps, platea. charta. etc.. may be filmed at different reduction ratios. Those too large to be entirely included in one exposure are filmed beginning in the upper left hend comer, left to right and top to bottom. as many fremes as required. The following diagrams illustrate the method:

L'exempleire filmé fut reproduit grâce à la aénérosité de:

Bibliothèque nationale du Canada

Les images suivantes ont été reproduites avec le<br>plus grend soin, compte tanu de la condition et<br>de le natteté de l'exemplaire filmé, et en conformité avec les conditions du contrat de filmege.

Les exemplaires origineux dont la couvertura en papier est imprimée sont filmés en commencant par la premier plat at en terminant soit par la dernière pege qui comporte une empreinte d'impression ou d'illustration, soit par la second plat, salon la cas. Toua las autres exemplsiras originaux sont filmés en commençant par la premiére page qui comporte une emprainte d'impreaaion ou d'illustration at an tarminant par le dernière page qui comporte une talle empreinte.

Un dea symbples suivants apparaltra sur la dernière imege de cheque microfiche, seion le cas: le symbole - signifie "A SUIVRE", le symbole V signifie "FIN".

Les certes, pianches, tableeux, etc., peuvent être filmés à des taux de réduction différents. Lorsque le document est trop grand pour êtra reproduit en un seul cliché, il est filmé à partir de l'angle supérieur geuche, de gauche à droite. at de haut en bas. an prenant la nombra d'imagea nécessaire. Les diagrammes suivants illustrent la méthode.

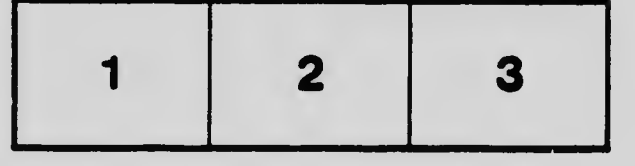

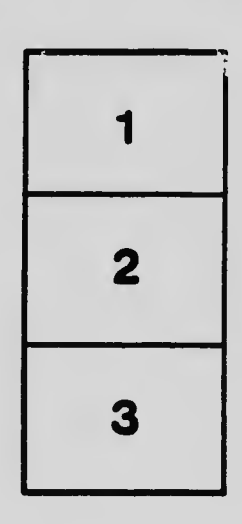

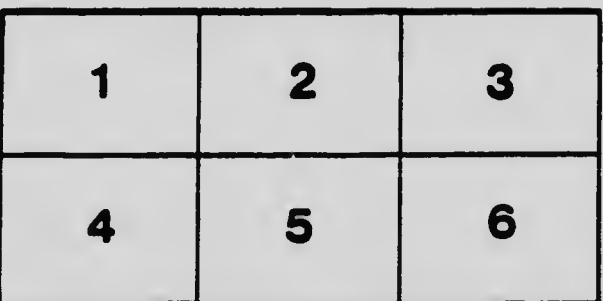